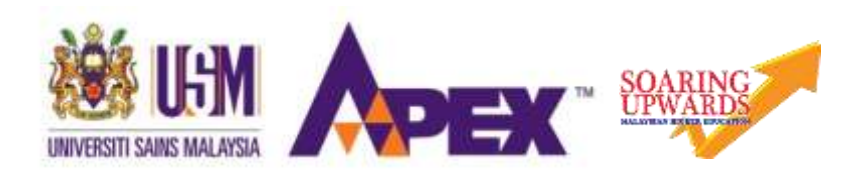

## UNIVERSITI SAINS MALAYSIA

Final Examination 2017/2018 Academic Session

May/June 2018

# **JMG 413E – QUANTITATIVE GEOGRAPHY**   *[GEOGRAFI KUANTITATIF]*

Duration : 3 hours *[Masa: 3 jam]*

Please ensure that this examination paper contains **NINE (9)** printed pages before you begin the examination.

Answer **FOUR** (4) questions only. If you answer more than four questions, only the first four will be graded. You may answer either in Bahasa Malaysia or in English.

Read the instructions carefully before answering.

Each question is worth 25 marks.

In the event of any discrepancies, the English version shall be used.

*[Sila pastikan bahawa kertas peperiksaan ini mengandungi SEMBILAN (9) muka surat yang bercetak sebelum anda memulakan peperiksaan ini.]*

*[Jawab EMPAT (4) soalan sahaja. Jika calon menjawab lebih daripada empat soalan, hanya empat soalan pertama mengikut susunan dalam skrip jawapan akan diberi markah. Anda dibenarkan menjawab sama ada dalam Bahasa Malaysia atau Bahasa Inggeris.]*

*[Baca arahan dengan teliti sebelum menjawab soalan.]*

*[Setiap soalan diperuntukkan 25 markah.]*

*[Sekiranya terdapat sebarang percanggahan pada soalan peperiksaan, versi Bahasa Inggeris hendaklah diguna pakai.]*

1. Explain the use of mean, median and range in describing and summarizing geographical data using example of your choice. *[Terangkan penggunaan min, median dan julat dalam menerang dan merumus data geografi dengan menggunakan contoh yang anda pilih].* 

(25 marks/ *markah*)

*2.* Discuss FOUR (4) types of sampling used in geographical study. *[Bincangkan empat jenis persampelan yang digunakan dalam kajian geografi].*

(25 marks/*markah*)

3. (a) Explain the use and the differences between correlation and regression in geography. *[Terangkan penggunaan dan perbezaan antara korelasi dan regresi dalam geografi].*

(10 marks/*markah*)

(b) Based on data from Table 1, calculate a Pearson's correlation coefficient. Show every steps of your work. *[Berpandukan data dari Jadual 1, kira pekali korelasi Pearson's. Tunjukkan setiap langkah kerja anda].*

(15 marks/*markah)*

Table 1: Relationship between variable X and variable Y. *Jadual 1: Hubungan antara pembolehubah X dan pembolehubah Y.*

| Variable X                                         | 80 | 61 | 23 | 94 | 87 | 37 | 64 | 22 | 23 |
|----------------------------------------------------|----|----|----|----|----|----|----|----|----|
| [Pembolehubah X]<br>Variable Y<br>[Pembolehubah Y] | 30 | 29 | 33 | 21 | 61 | 56 | 86 | 69 | 22 |

4. Answer the following questions using the following scenario:

" An urban planner hypothesized that the average household size in a community is significantly higher than the statewide average, that is 2.23. A random sample of 81 household is surveyed and the average household size of the sample is 2.61. The standard deviation of the sample data, *s*, is  $2.20"$ 

*[Jawab soalan-soalan berikut dengan menggunakan senario berikut:*

*"Seorang perancang bandar mengandaikan bahawa saiz isi rumah purata dalam masyarakat adalah lebih tinggi daripada purata di peringkat negeri iaitu 2.23. Satu sampel secara rawak daripada 81 isi rumah diambil dan saiz purata isi rumah sampel ialah 2.61. Sisihan piawai bagi data sampel, s, ialah 2.20 "*

(a) Using a significant level of  $\alpha = 0.05$ , test the hypothesis that the community's mean household size does not differ from the statewide average. *[Dengan menggunakan tahap signifikan α = 0.05, uji hipotesis bahawa saiz isi rumah masyarakat tidak berbeza daripada purata peringkat negeri].*

(10 marks/*markah*)

(b) State the null hypothesis, alternative hypothesis and critical value of the test statistics *[Nyatakan hipotesis nol, hipotesis alternatif dan nilai kritikal ujian statistik].*

(10 marks/*markah*)

(c) What is the p-value for the test statistic? *[Apakah nilai-p untuk ujian statistik ini?]*

(5 marks/*markah*)

5. Based on Table 2, answer the following questions: *[Berpandukan Jadual 2, jawab soalan-soalan berikut:]*

Table 2: The number of residuals observed in a regression of paddy yields on precipitation and temperature over six locations.

*[Jadual 2: Bilangan residual yang diamati dalam regresi hasil padi pada hujan dan suhu di enam lokasi].*

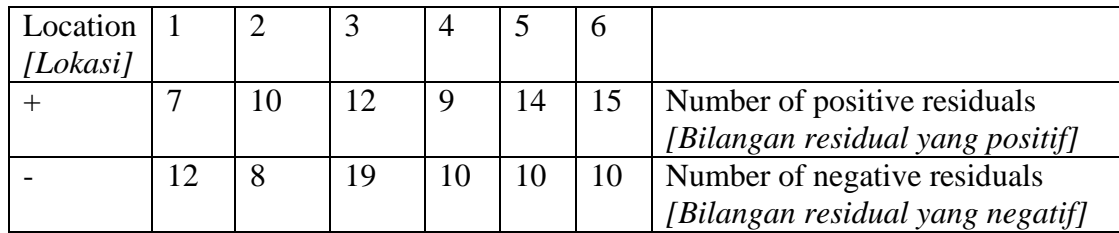

(a) Calculate the chi-square statistic *[Kira statistik khi kuasa dua]*

(10 marks/*markah*)

(b) Proof whether there is any interaction between location and the tendency of residuals to be positive or negative. *[Buktikan sama ada terdapat sebarang interaksi antara lokasi dan kecenderungan residual untuk menjadi positif atau negatif].*

(15 marks/*markah*)

6. Based on Figure 1, explain every steps in using Quadrat Analysis of the data. *[Berpandukan Rajah 1, terangkan setiap langkah dalam menggunakan Analisis Quadrat untuk data tersebut].*

(25 marks/*markah*)

Figure 1: Crime locations in Urban A. *[Rajah 1: Lokasi Jenayah di Bandar A].*

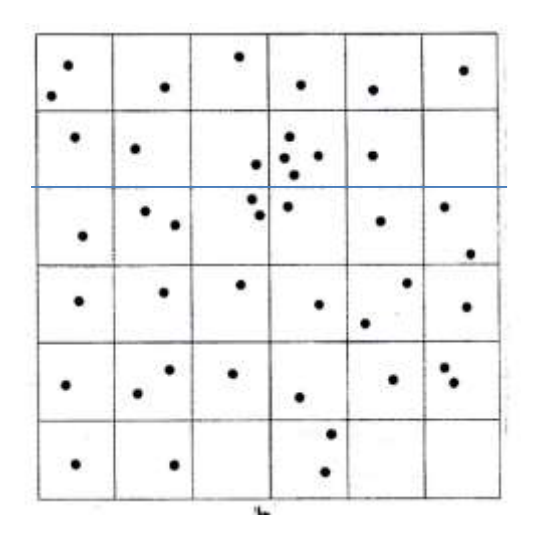

## **Appendix 1**

#### **TABLE 1: Student's** *t* **distribution For various degrees of freedom (df), the tabled entries Represent the critical values of** *t* **above which a specified proportion p of the** *t* **distribution falls. (Example: for df=9, a** *t* **of 2.262 is surpassed by .025 or 2.5% of the total distribution).**

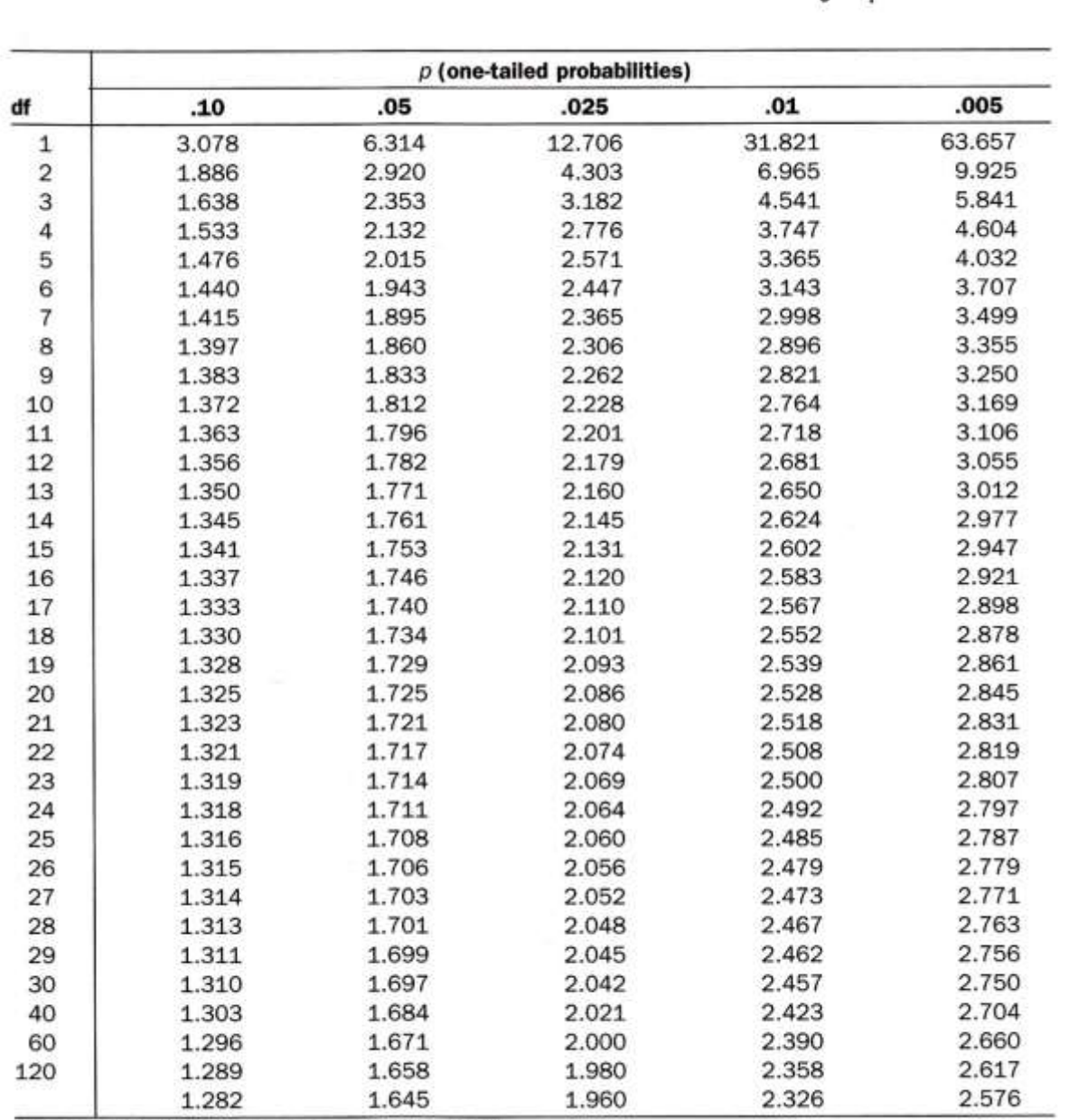

Adapted from Table III of Fisher and Yates 1974.

### **Appendix 2**

#### **TABLE 2 Normal distribution**

**The tabled entries represent the proportion p of the total area under The curve that is in the tail of the normal curve, to the right of the indicated value of** *z***. (Example: .0694 or 6.94% of the area is to the right of**  $z = 1.48$ . This is found by using the  $z = 1.4$  row and the 0.08 column, of the table). If the vwlue of  $z$  is negative, the tabled entry **corresponding to the absolute value of z represents the area less than** *z***. (Example: .3015 or 30.15% of the area is to the left of**   $z = -0.52$  and this is found by using  $z = +0.52$  in the table).

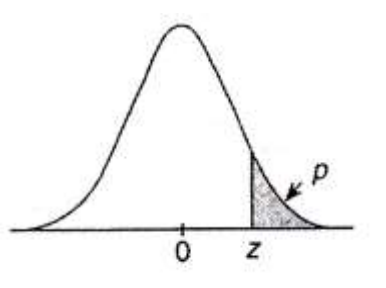

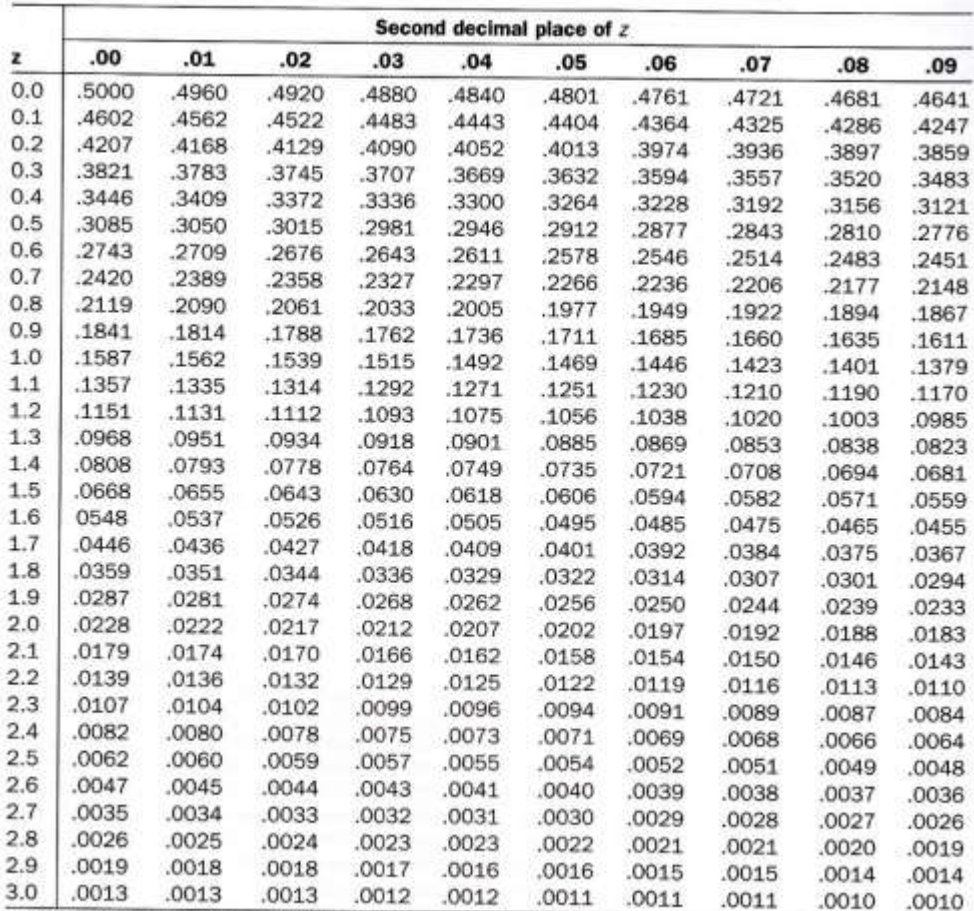

Adapted with rounding from Table II of Fisher and Yates 1974.

### **[JMG 413E]**

**Appendix 3**

**TABLE 3 χ <sup>2</sup> distribution**

**For various degrees of freedom (df), the tabled entries represent the values of**  $\chi^2$  **above which a proportion**  $p$  **of the distribution falls.** (Example: for  $df = 5$ ,  $\chi^2 = 11.070$  is exceeded by  $p = .05\%$  of the distribution).

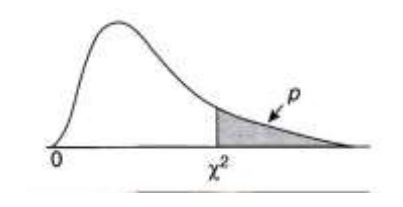

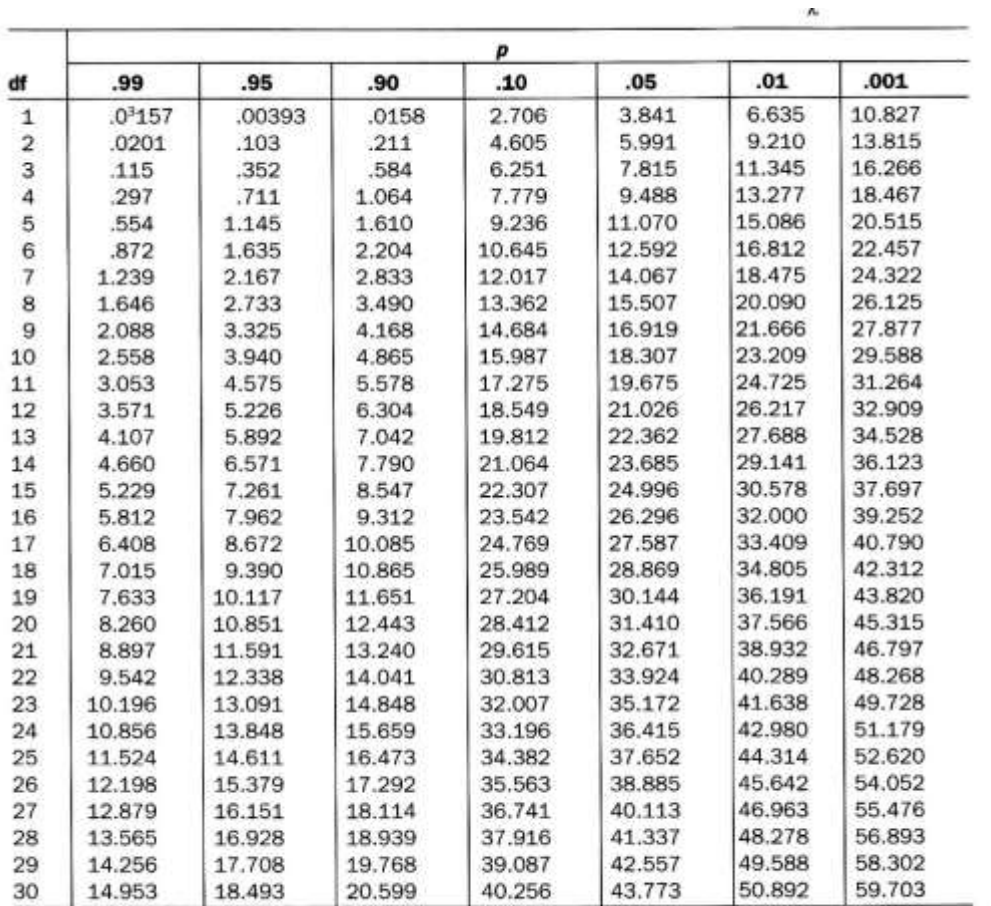

- 8 -

Adapted from Table IV of Fisher and Yates 1974.

**[JMG 413E]**

# Formula:

1. 
$$
t = \frac{\overline{x} - \mu}{s / \sqrt{n}}
$$

2. 
$$
z = \frac{\overline{x} - \mu}{s / \sqrt{n}}
$$

3. 
$$
z = \frac{p - p_0}{\sqrt{p_0(1 - p_0)/n}}
$$

4. 
$$
t = \frac{\overline{x}_1 - \overline{x}_2}{\sqrt{\frac{s^2 p}{n_1} + \frac{s^2 p}{n_2}}}
$$

5. 
$$
sp = \sqrt{\frac{(n_1 - 1)s_1^2 + (n_1 - 1)s_2^2}{n_1 + n_2 - 2}}
$$

6. 
$$
F = \frac{s_1^2}{s_2^2}
$$

7. 
$$
b = \frac{\sum_{i=1}^{n} (x_i - \overline{x})(y_i - \overline{y})}{\sum_{i=1}^{n} (x_i - \overline{x})^2}
$$

8.  $a = \overline{y} - b\overline{x}$ 

 $[JMG 413E]$ 

9.  $y = a + bx$ 

10. 
$$
r = \frac{\sum_{i=1}^{n} (x_i - \overline{x})(y_i - \overline{y})}{(n-1)s_x s_y}
$$

11. 
$$
s = \sqrt{\frac{\sum_{i=1}^{n} (x_i - \overline{x})^2}{n-1}}
$$

$$
\chi_i^2 = \sum \frac{(\mathbf{O}_i - \mathbf{E}_i)^2}{\mathbf{E}_i}
$$
12.

-0000000-